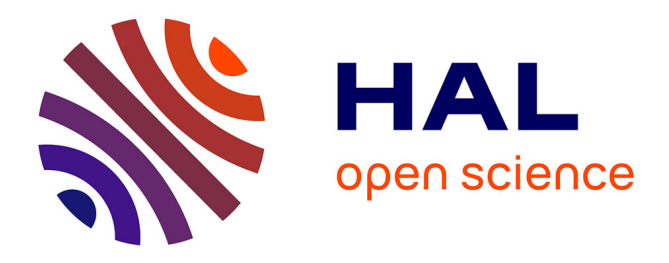

# **Overview of Distributed Linear Algebra on Hybrid Nodes over the StarPU Runtime**

Emmanuel Agullo, Olivier Aumage, Mathieu Faverge, Nathalie Furmento, Florent Pruvost, Marc Sergent, Samuel Thibault

### **To cite this version:**

Emmanuel Agullo, Olivier Aumage, Mathieu Faverge, Nathalie Furmento, Florent Pruvost, et al.. Overview of Distributed Linear Algebra on Hybrid Nodes over the StarPU Runtime. SIAM Conference on Parallel Processing for Scientific Computing (SIAM PP 2014), Feb 2014, Portland, Oregon, United States. hal-00978602

# **HAL Id: hal-00978602 <https://inria.hal.science/hal-00978602>**

Submitted on 14 Apr 2014

**HAL** is a multi-disciplinary open access archive for the deposit and dissemination of scientific research documents, whether they are published or not. The documents may come from teaching and research institutions in France or abroad, or from public or private research centers.

L'archive ouverte pluridisciplinaire **HAL**, est destinée au dépôt et à la diffusion de documents scientifiques de niveau recherche, publiés ou non, émanant des établissements d'enseignement et de recherche français ou étrangers, des laboratoires publics ou privés.

## Overview of Distributed Linear Algebra on Hybrid Nodes over the StarPU Runtime

### Emmanuel AGULLO, Olivier AUMAGE, Mathieu FAVERGE, Nathalie FURMENTO, Florent PRUVOST, Samuel THIBAULT, Marc SERGENT

MORSE Associated Team

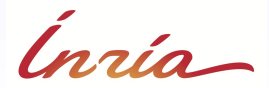

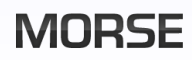

<span id="page-1-0"></span>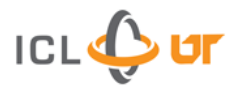

MORSE ASSOCIATED TEAM [Distributed Linear Algebra on Hybrid Nodes over the StarPU Runtime](#page-48-0) 1

### 1. [Introduction](#page-3-0)

- 2. [Sequential task-based paradigm on a single node](#page-4-0)
- 3. [Do we need a new programming paradigm for clusters?](#page-31-0)
- 4. [Distributed Data Management](#page-40-0)
- 5. [Comparison against state-of-the-art approaches](#page-40-0)
- 6. [Conclusion and future work](#page-48-0)
- Runtime systems usually abstract a single node
	- ► Plasma/Quark, Flame/SuperMatrix, Morse/StarPU, Dplasma/Parsec ...
- How should nodes communicate?
	- $\triangleright$  Using explicit MPI user calls
	- ► Using a specific paradigm: Dplasma
- <span id="page-3-0"></span> Can we keep the same paradigm and almost the same code, and leave runtime handle data transfers?
	- ► Example: **Cholesky** factorization (DPOTRF)

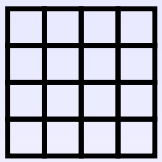

```
for (j = 0; j < N; j++) {
 POTRF (RW,A[j][j]);
  for (i = i+1; i < N; i++)TRSM (RW, A[i][j], R, A[j][j]);
  for (i = j+1; i < N; i++) {
    SYRK (RW,A[i][i], R,A[i][j]);
    for (k = j+1; k < i; k++)GEMM (RW,A[i][k],
            R, A[i][j], R, A[k][j]);
  }
}
task_wait_for_all();
```
<span id="page-4-0"></span>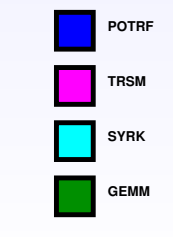

```
for (j = 0; j < N; j++) {
  POTRF (RW, A[j][j]);
  for (i = i+1; i < N; i++)TRSM (RW, A[i][j], R, A[j][j]);
  for (i = j+1; i < N; i++) {
    SYRK (RW,A[i][i], R,A[i][j]);
    for (k = j+1; k < i; k++)GEMM (RW,A[i][k],
            R, A[i][j], R, A[k][j]);
  }
}
task_wait_for_all();
                                                                     GEMM
                                                                     SYRK
                                                                     TRSM
                                                                     POTRF
```
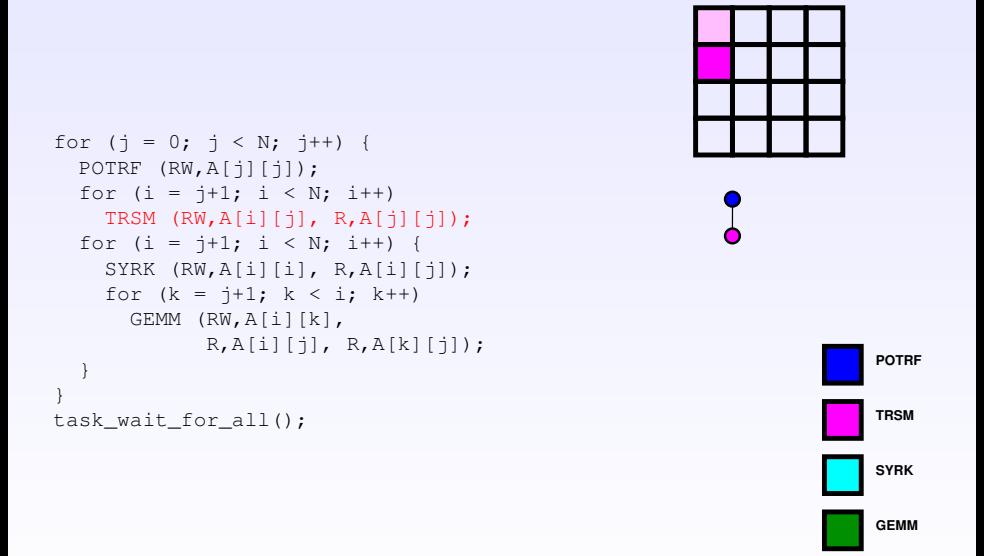

```
for (j = 0; j < N; j++) {
 POTRF (RW,A[j][j]);
  for (i = i+1; i < N; i++)TRSM (RW, A[i][i], R, A[i][i]);
  for (i = j+1; i < N; i++) {
    SYRK (RW,A[i][i], R,A[i][j]);
    for (k = j+1; k < i; k++)GEMM (RW,A[i][k],
            R, A[i][j], R, A[k][j]);
  }
}
task_wait_for_all();
```
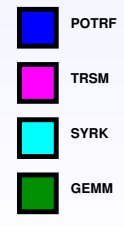

```
for (j = 0; j < N; j++) {
 POTRF (RW,A[j][j]);
  for (i = i+1; i < N; i++)TRSM (RW, A[i][i], R, A[i][i]);
  for (i = j+1; i < N; i++) {
    SYRK (RW,A[i][i], R,A[i][j]);
    for (k = i+1; k < i; k++)GEMM (RW,A[i][k],
            R, A[i][j], R, A[k][j]);
  }
}
task_wait_for_all();
```
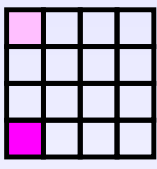

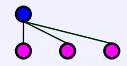

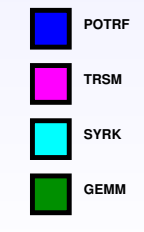

```
for (j = 0; j < N; j++) {
  POTRF (RW,A[j][j]);
  for (i = i+1; i < N; i++)TRSM (RW, A[i][j], R, A[j][j]);
  for (i = j+1; i < N; i++) {
    SYRK (RW,A[i][i], R,A[i][j]);
    for (k = j+1; k < i; k++)GEMM (RW,A[i][k],
            R, A[i][j], R, A[k][j]);
  }
}
task_wait_for_all();
                                                                     GEMM
                                                                     SYRK
                                                                     TRSM
                                                                     POTRF
```
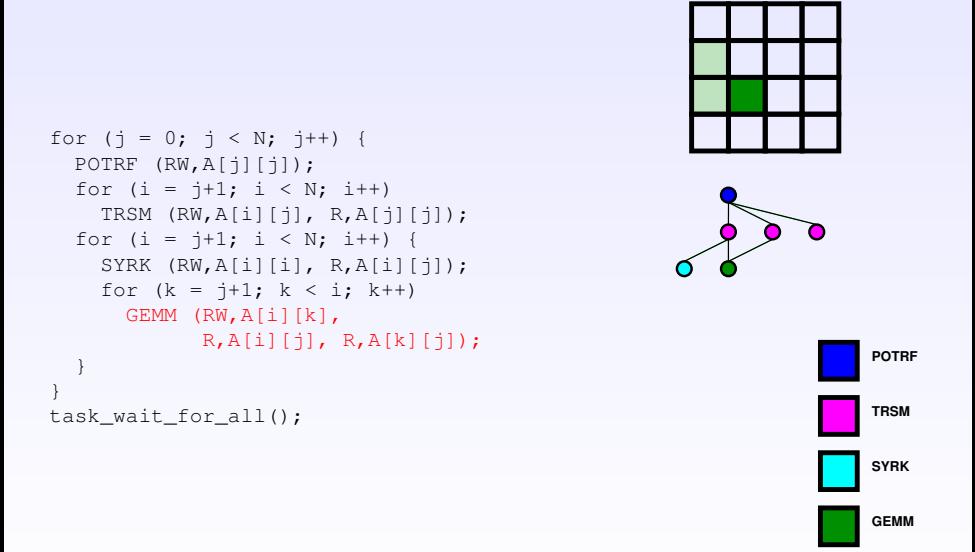

```
for (j = 0; j < N; j++) {
  POTRF (RW,A[j][j]);
  for (i = i+1; i < N; i++)TRSM (RW, A[i][j], R, A[j][j]);
  for (i = j+1; i < N; i++) {
    SYRK (RW,A[i][i], R,A[i][j]);
    for (k = i+1; k < i; k++)GEMM (RW,A[i][k],
            R, A[i][i], R, A[k][i]);
  }
}
task_wait_for_all();
                                                                     SYRK
                                                                     TRSM
                                                                     POTRF
```
**GEMM**

```
for (j = 0; j < N; j++) {
  POTRF (RW,A[j][j]);
  for (i = i+1; i < N; i++)TRSM (RW, A[i][j], R, A[j][j]);
  for (i = j+1; i < N; i++) {
    SYRK (RW,A[i][i], R,A[i][j]);
    for (k = i+1; k < i; k++)GEMM (RW,A[i][k],
            R, A[i][j], R, A[k][j]);
  }
}
task_wait_for_all();
                                                                     SYRK
                                                                     TRSM
                                                                     POTRF
```
**GEMM**

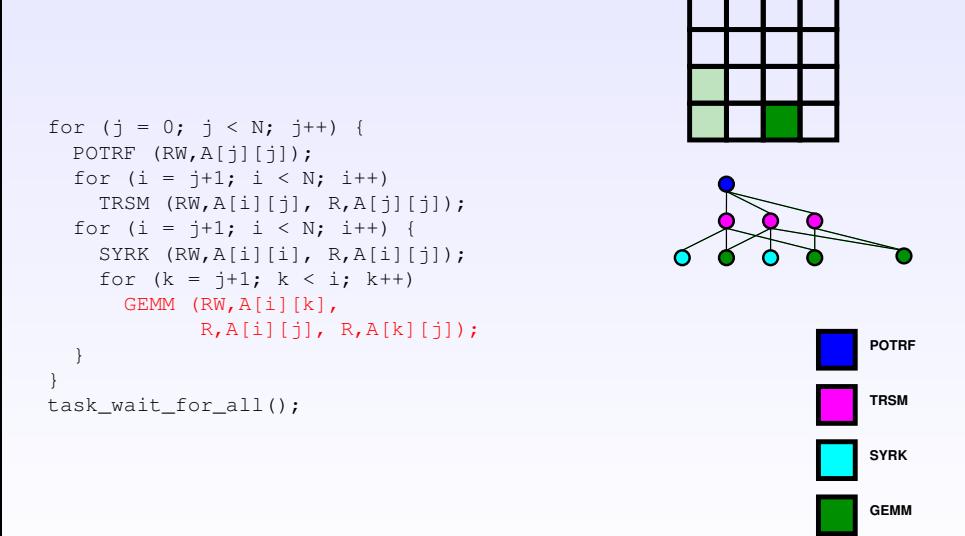

```
for (j = 0; j < N; j++) {
  POTRF (RW,A[j][j]);
  for (i = i+1; i < N; i++)TRSM (RW, A[i][j], R, A[j][j]);
  for (i = j+1; i < N; i++) {
    SYRK (RW,A[i][i], R,A[i][j]);
    for (k = i+1; k < i; k++)GEMM (RW,A[i][k],
            R, A[i][j], R, A[k][j]);
  }
}
task_wait_for_all();
                                                                     SYRK
                                                                     TRSM
                                                                     POTRF
```
**GEMM**

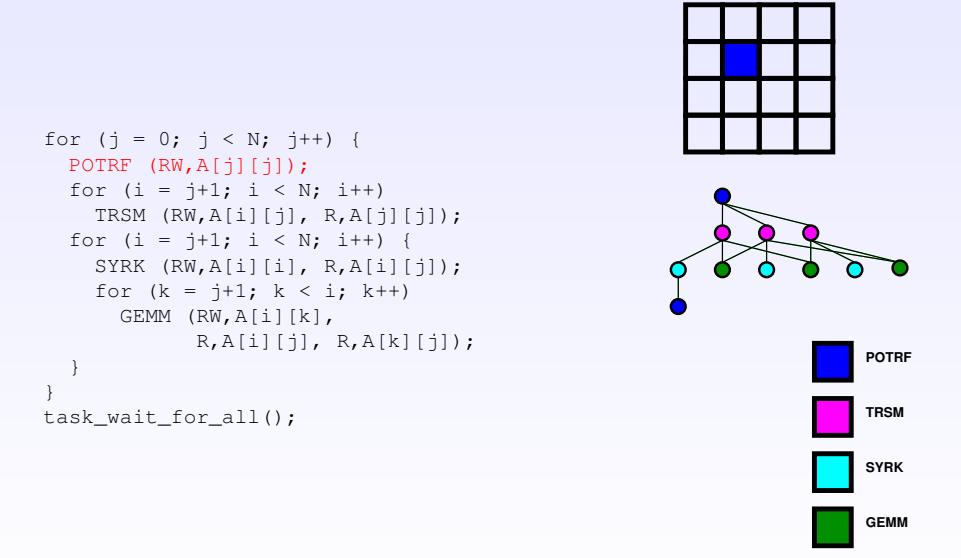

```
for (j = 0; j < N; j++) {
 POTRF (RW,A[j][j]);
  for (i = j+1; i < N; i++)TRSM (RW, A[i][j], R, A[j][j]);
  for (i = j+1; i < N; i++) {
    SYRK (RW,A[i][i], R,A[i][j]);
    for (k = i+1; k < i; k++)GEMM (RW,A[i][k],
            R, A[i][j], R, A[k][j]);
  }
}
task_wait_for_all();
```
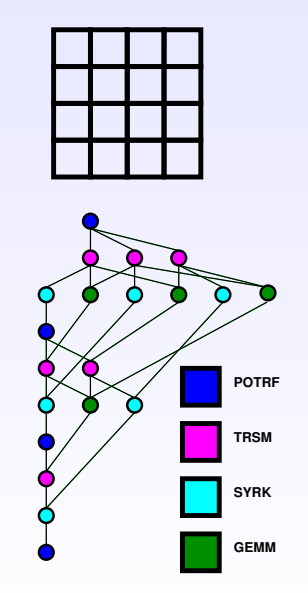

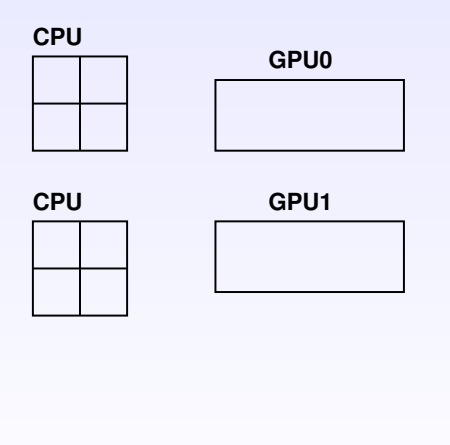

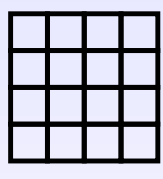

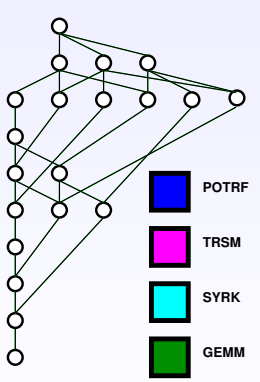

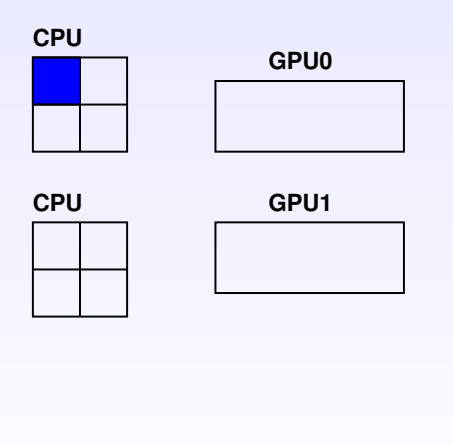

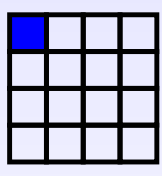

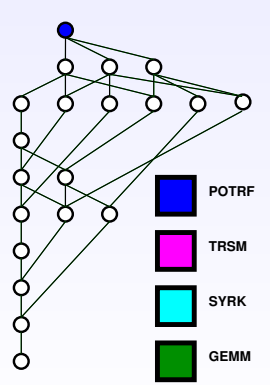

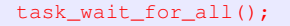

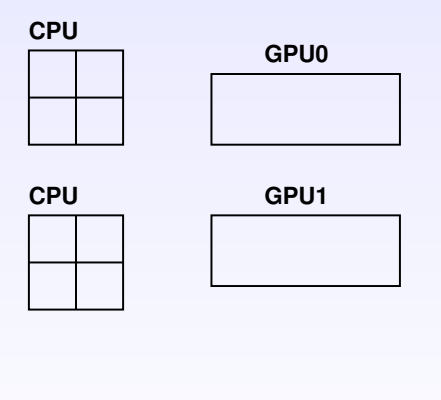

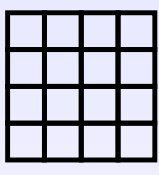

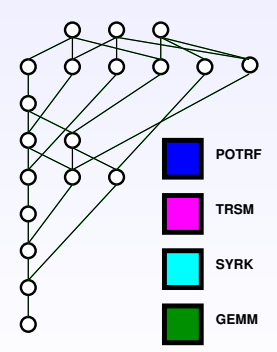

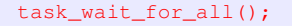

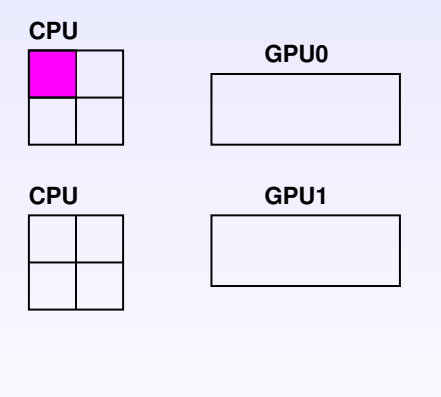

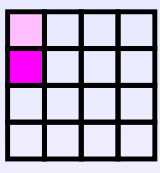

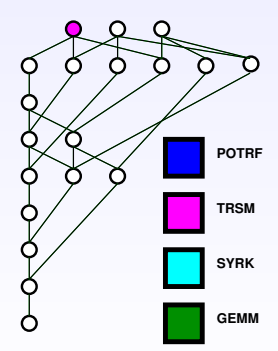

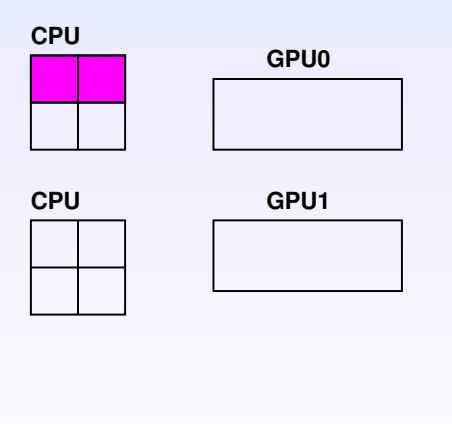

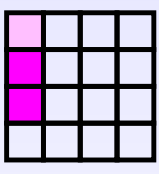

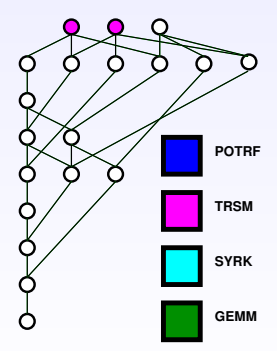

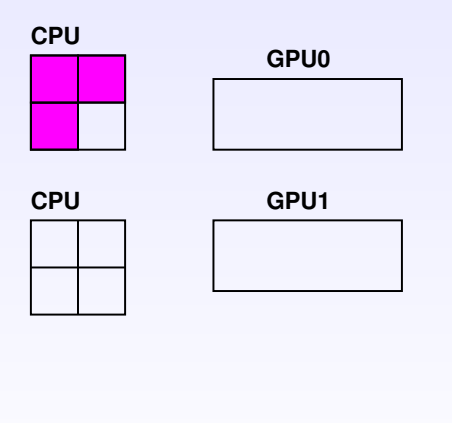

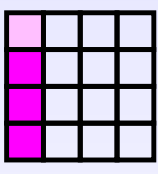

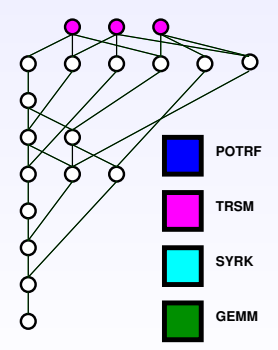

#### task\_wait\_for\_all();

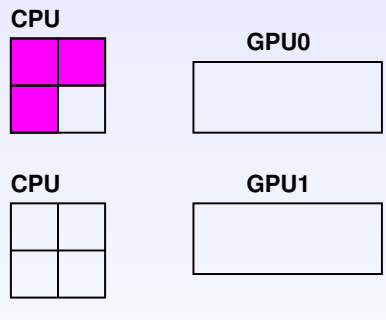

Handles dependencies

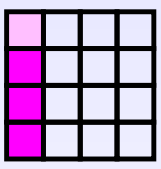

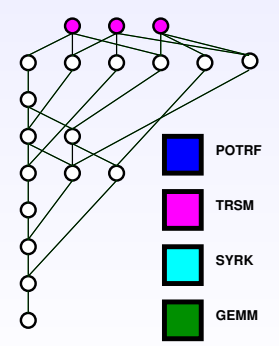

#### task\_wait\_for\_all();

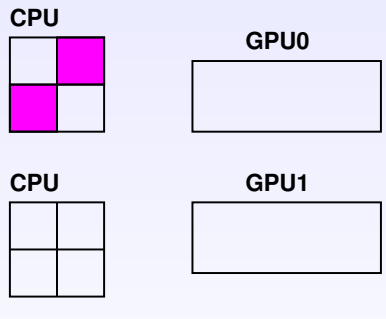

Handles dependencies

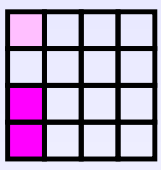

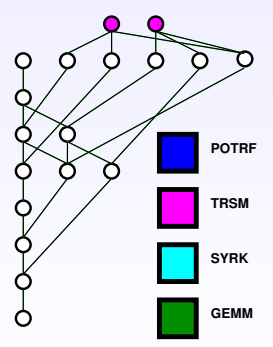

#### task\_wait\_for\_all();

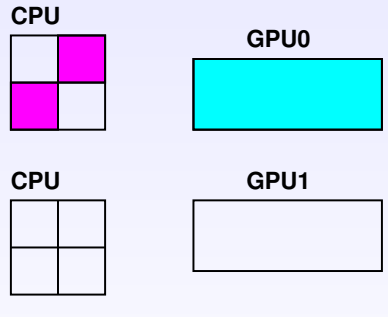

Handles dependencies

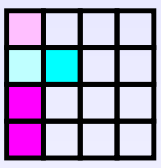

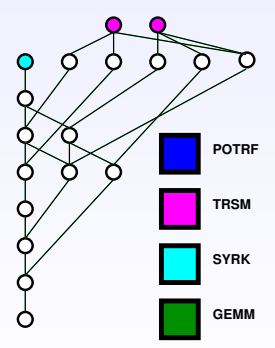

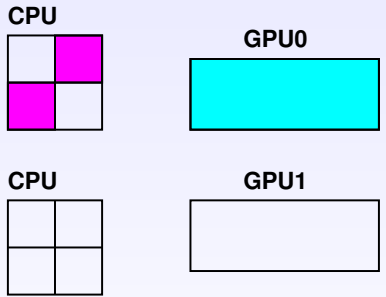

- Handles dependencies
- Handles scheduling (e.g. HEFT)

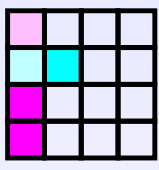

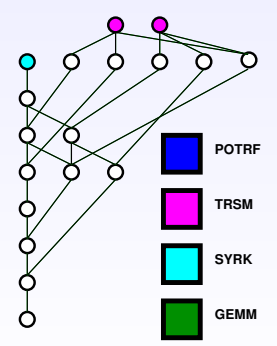

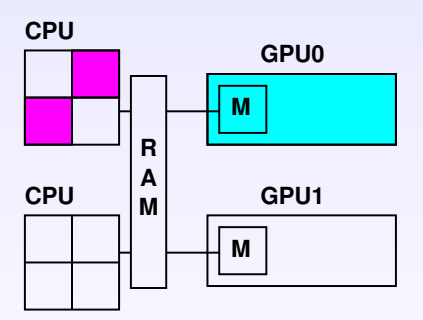

- Handles dependencies
- Handles scheduling (e.g. HEFT)

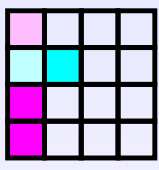

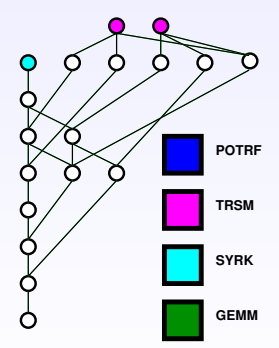

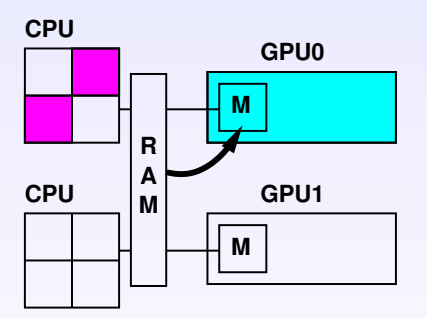

- Handles dependencies
- Handles scheduling (e.g. HEFT)
- Handles data consistency (MSI protocol) **GEMM**

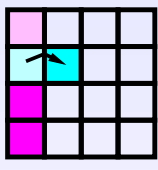

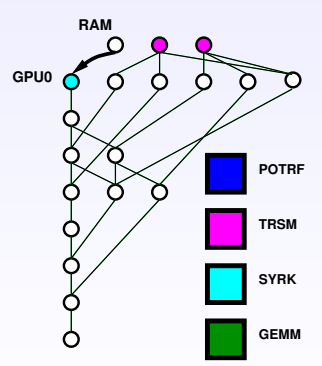

### **Sequential task-based paradigm for single node**

- Sequential source code
- Runtime infers task dependencies from data dependencies
- Runtime drives and optimizes execution

### **Sequential task-based paradigm for single node**

- Sequential source code
- Runtime infers task dependencies from data dependencies
- Runtime drives and optimizes execution
- How about clusters?
	- ► Do we really need a new programming paradigm?

### Do we need a new paradigm for clusters?

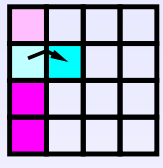

• How to express communications?

<span id="page-31-0"></span>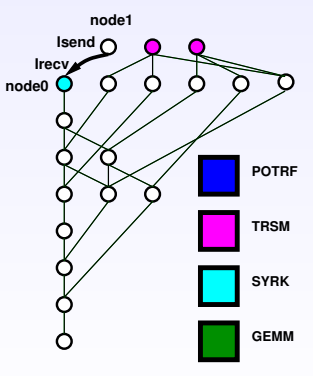

### Do we need a new paradigm for clusters?

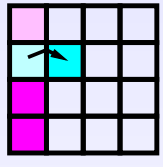

- How to express communications?
- How to establish the mapping?

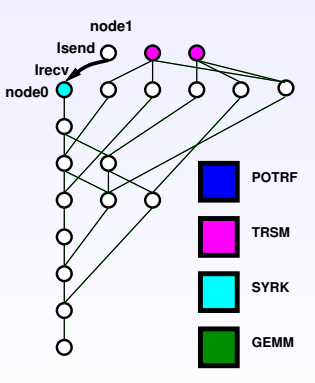

### Do we need a new paradigm for clusters?

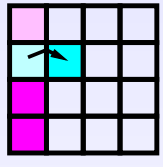

- How to express communications?
- How to establish the mapping?
- How communications will be initiated?

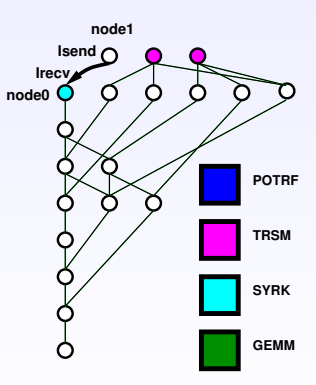

### Mapping: Which node executes which tasks?

### • The application provides the mapping

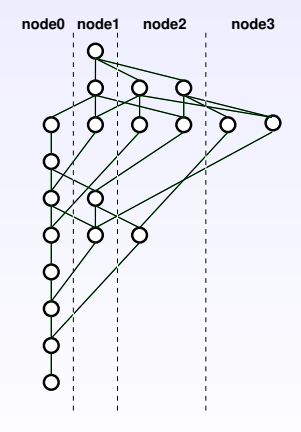

### Data transfers between nodes

All nodes unroll the whole task graph

They determine tasks they will execute

They can infer required communications

No synchronization between nodes

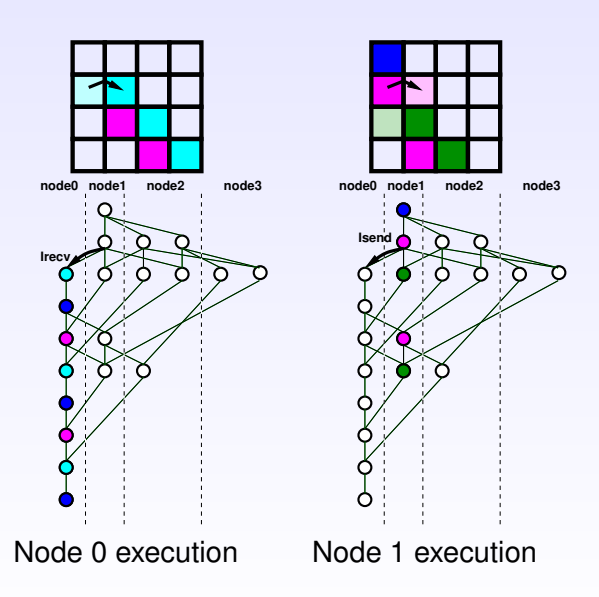

#### same code

```
for (j = 0; j < N; j++)POTRF (RW, A[i][i]);
  for (i = j+1; i < N; i++)TRSM (RW, A[i][i], R, A[i][i]);
  for (i = j+1; i < N; i++) {
    SYRK (RW, A[i][i], R, A[i][i]);
    for (k = j+1; k < i; k++)GEMM (RW,A[i][k],
        R, A[i][j], R, A[k][j]),}
```

```
task_wait_for_all();
```
}

Almost same code

• MPI communicator

```
for (j = 0; j < N; j++)POTRF (RW,A[j][j], WORLD);
  for (i = j+1; i < N; i++)TRSM (RW,A[i][j], R,A[j][j], WORLD);
  for (i = j+1; i < N; i++) {
    SYRK (RW, A[i][i], R, A[i][j], WORLD);
    for (k = j+1; k < i; k++)GEMM (RW,A[i][k],
        R, A[i][j], R, A[k][j], WORLD);}
```

```
task_wait_for_all();
```
}

Almost same code

- MPI communicator
- Mapping function

int getnode(int i, int j) {  $return((i\$ {sp})\times q + i\{sg});

```
for (j = 0; j < N; j++)POTRF (RW,A[j][j], WORLD, getnode(j,j));
  for (i = j+1; i < N; i++)TRSM (RW, A[i][i], R, A[i][i], WORLD, getnode(i, i));for (i = j+1; i < N; i++) {
    SYRK (RW, A[i][i], R, A[i][i], WORLD, getnode(i,i));for (k = j+1; k < i; k++)GEMM (RW,A[i][k],
        R, A[i][i], R, A[k][i], WORLD, getnode(i,k));}
}
```

```
task_wait_for_all();
```
### Almost same code

- MPI communicator
- Mapping function

```
int getnode(int i, int j) { return((i\%p) *\sigma + j\%q); }
set rank(A, getnode);
```

```
for (j = 0; j < N; j++)POTRF (RW,A[j][j], WORLD);
  for (i = j+1; i < N; i++)TRSM (RW,A[i][j], R,A[j][j], WORLD);
  for (i = j+1; i < N; i++) {
    SYRK (RW,A[i][i], R,A[i][j], WORLD);
    for (k = j+1; k < i; k++)GEMM (RW, A[i][k],R, A[i][j], R, A[k][j], WORLD);}
}
```

```
task_wait_for_all();
```
### Experimental Setup on TGCC CEA Curie

- Double-precision **Cholesky**
	- $\triangleright$  Scalapack
	- ▶ Dplasma/Parsec
	- ◮ **Magma-morse/StarPU**
- 64 nodes

<span id="page-40-0"></span>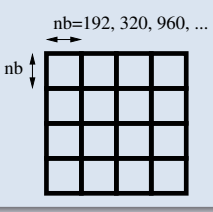

## Experimental Setup on TGCC CEA Curie

- Double-precision **Cholesky**
	- $\triangleright$  Scalapack
	- ▶ Dplasma/Parsec
	- ◮ **Magma-morse/StarPU**
- 64 nodes
	- ▶ 2 Intel Westmere  $@$  2.66 GHz (8 cores per node)
- Homogeneous tile size: 192x192

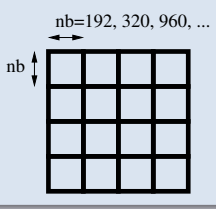

## Experimental Setup on TGCC CEA Curie

- Double-precision **Cholesky**
	- $\triangleright$  Scalapack
	- ◮ Dplasma/Parsec
	- ◮ **Magma-morse/StarPU**
- 64 nodes
	- ▶ 2 Intel Westmere  $@$  2.66 GHz (8 cores per node)
	- ► 2 Nvidia Tesla M2090 (2 GPUs per node)
- Homogeneous tile size: 192x192
- Heterogeneous tile sizes: 320x320 / 960x960

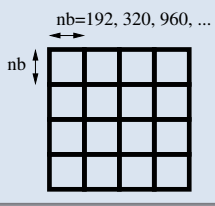

### 64 homogeneous nodes (8 cores per node)

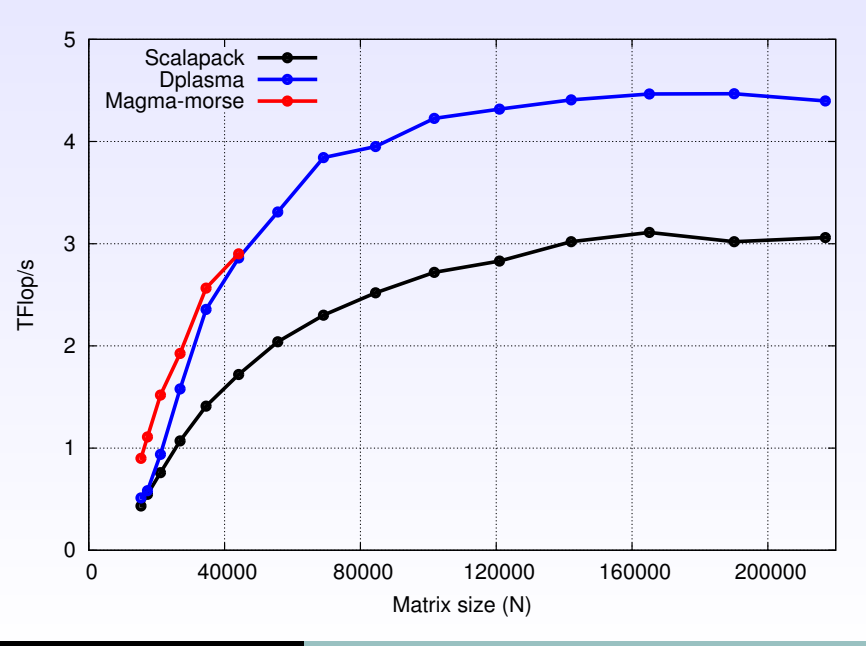

MORSE ASSOCIATED TEAM [Distributed Linear Algebra on Hybrid Nodes over the StarPU Runtime](#page-1-0) 12

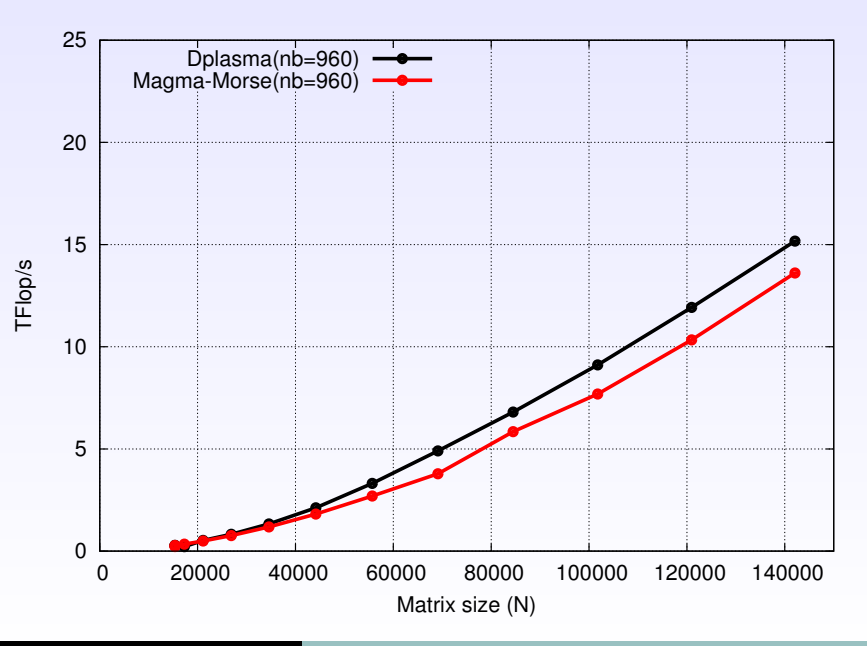

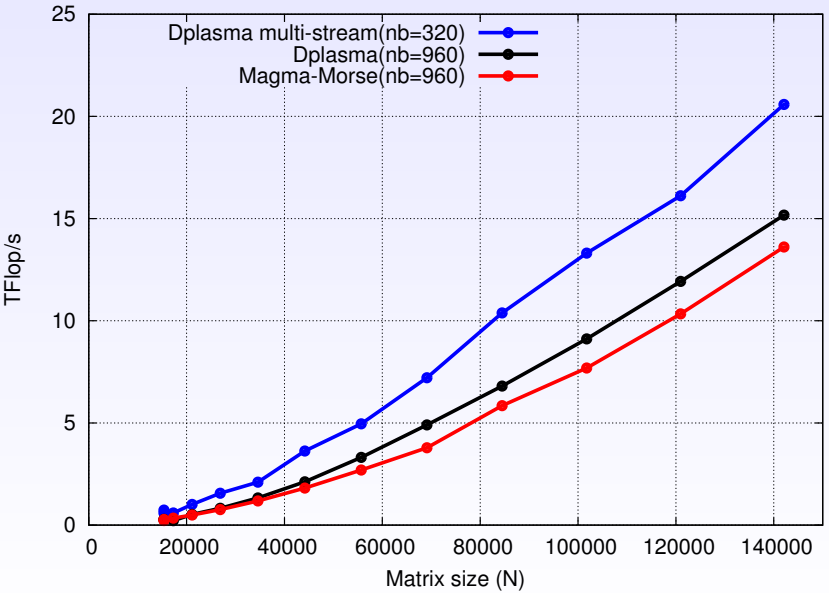

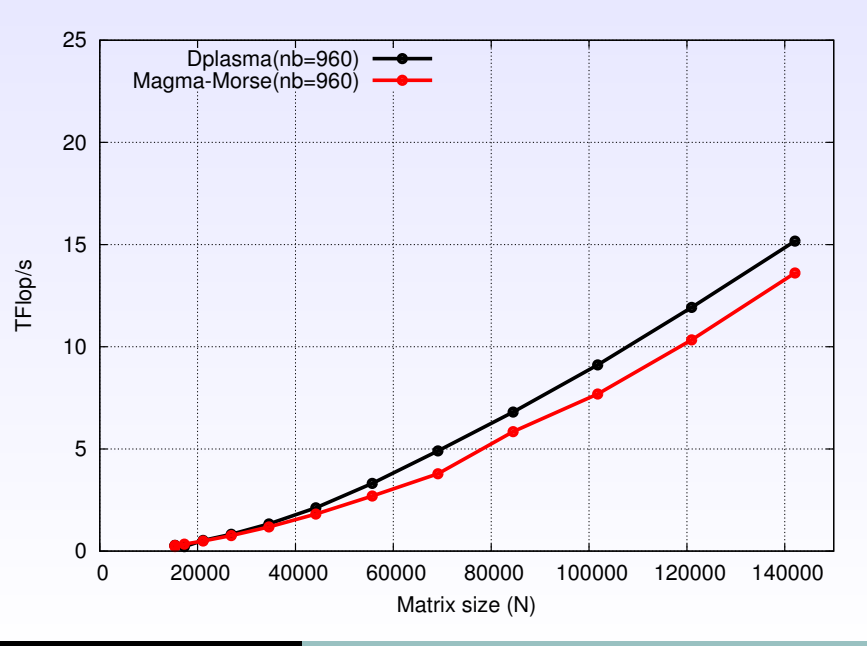

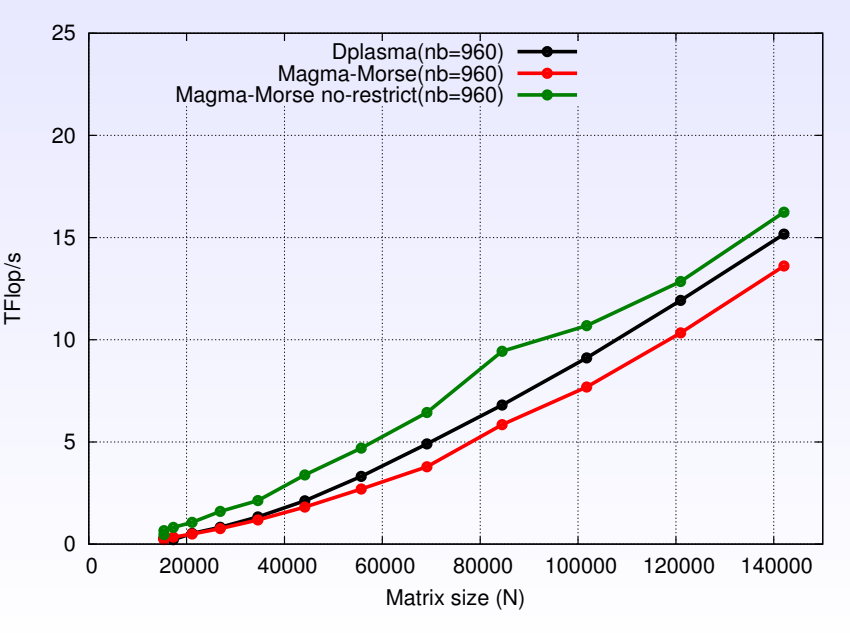

## Conclusion

### **Contribution**

- Harnessing cluster of hybrid nodes
- Sequential task-based paradigm
- **Almost no code changes vs single node**
- **Competitive performance**

### Future work

- **Extension to other LAPACK-like routines**
- Release it into MAGMA library
- Dynamic inter-node load balancing

**Morse**:<http://icl.cs.utk.edu/morse/>

**StarPU**:<http://runtime.bordeaux.inria.fr/StarPU/>

<span id="page-48-0"></span>MORSE ASSOCIATED TEAM [Distributed Linear Algebra on Hybrid Nodes over the StarPU Runtime](#page-1-0) 14